# Параллельное проектирование

## **Составила Юзвицкова Г.В. Учитель математики МБОУ Гимназия №2**

© 2006 Женька Пупкин

*Стереометрия* – это геометрия в пространстве. Нам необходимо уметь изображать геометрические фигуры, причем все чертежи мы попрежнему выполняем на плоскости (на странице тетради, на доске и т. д.). Каким образом пространственную фигуру (например, куб) можно «уложить» в плоскость?

Для этого применяется *метод параллельного проектирования*. Выясним его суть на примере простейшей геометрической фигуры – точки.

Итак, у нас есть геометрическая фигура в пространстве – точка А.

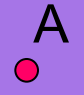

Выберем в пространстве произвольную плоскость α (*плоскость проекций*) и любую прямую *a*∩*α* (она задает *направление*

*параллельного проектирования*).

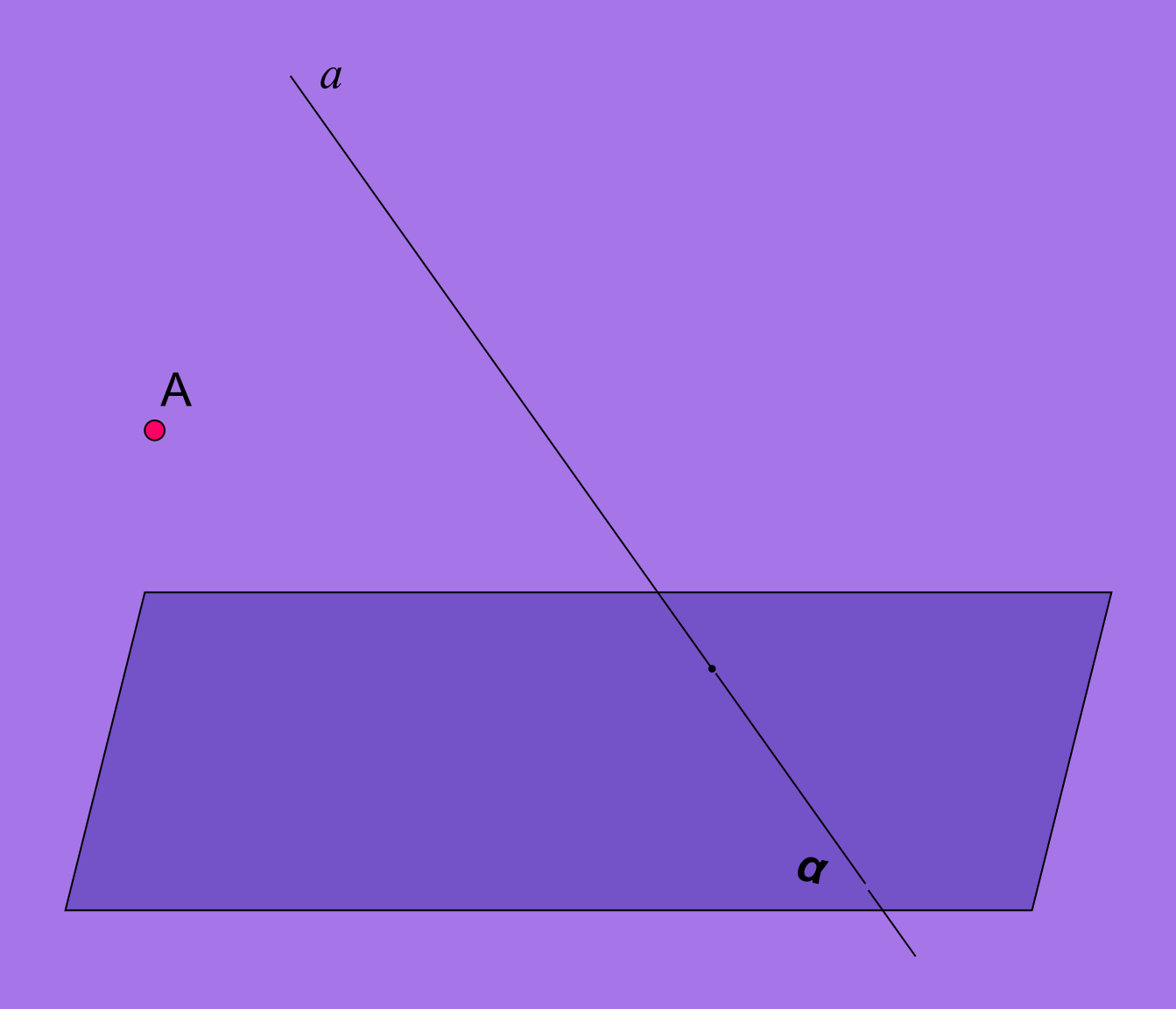

Проведем через точку А прямую, параллельную прямой *а*.

Точка А1 пересечения этой прямой с плоскостью и есть *проекция* точки А на плоскость α. Точку А ещё называют *прообразом*, а точку А1 – *образом*. Если А∈α, то А1 совпадает с А.

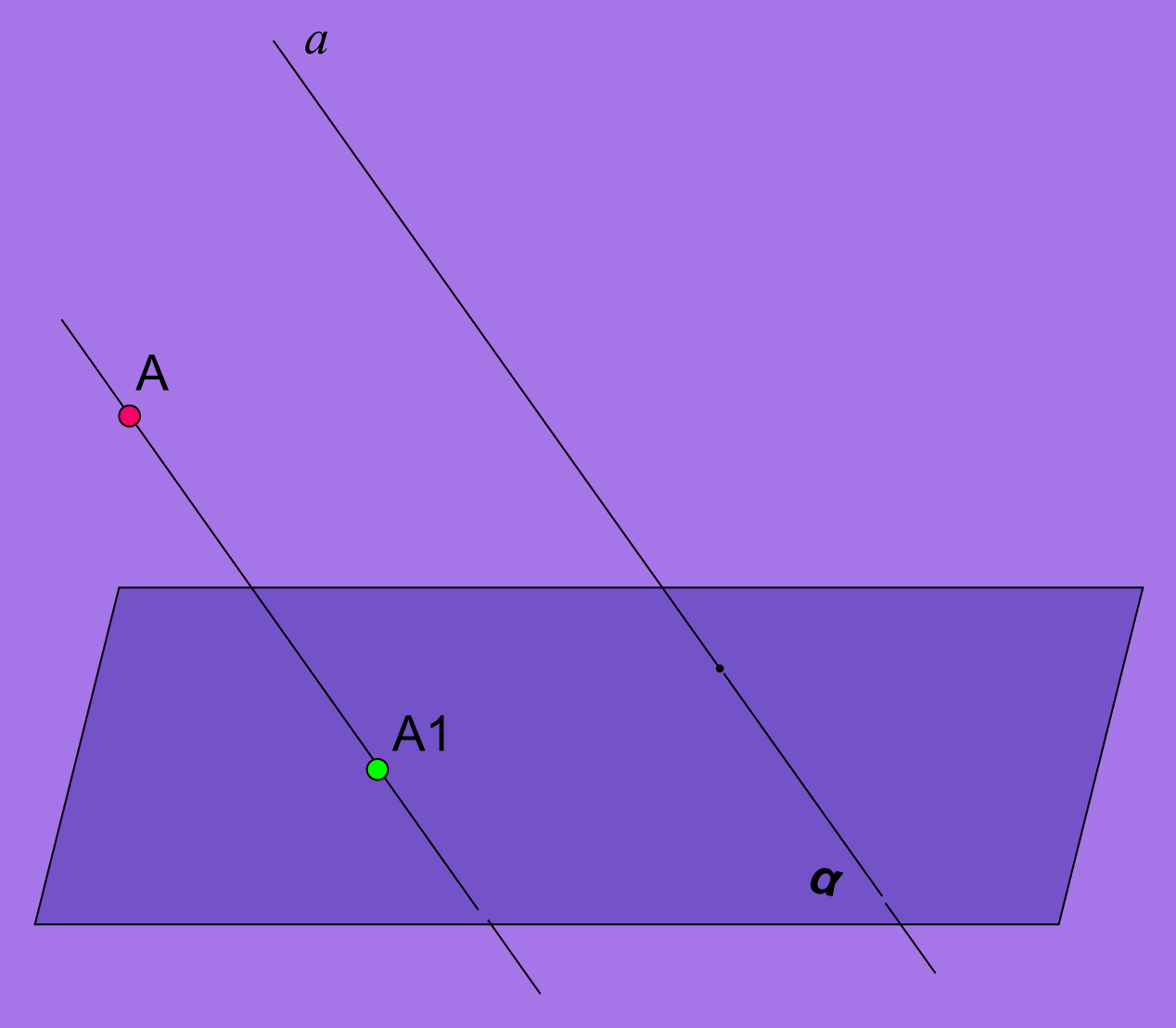

Рассматривая любую геометрическую фигуру как множество точек, можно построить в заданной плоскости проекцию данной фигуры. Таким образом можно получить изображение (или «проекцию») любой плоской или пространственной фигуры на плоскости.

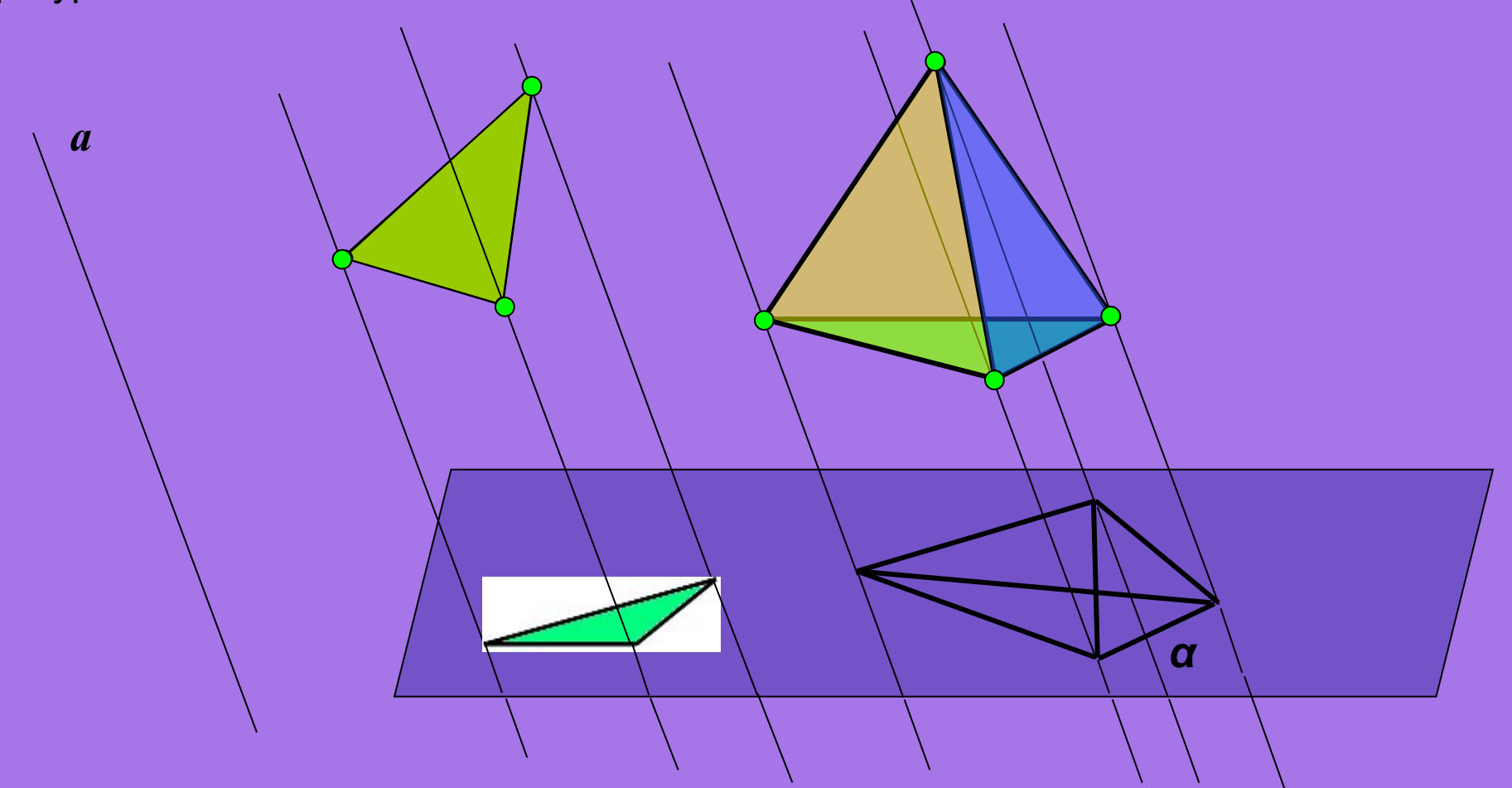

Наглядным примером параллельного проектирования является отбрасываемая любым объектом(*прообраз*) в пространстве тень(*образ*) от солнечных лучей (*направление параллельного проектирования*) на Земле(*плоскость проекций*).

При параллельном проектировании **не выбирают** направление параллельного проектирования параллельно плоскости проекции

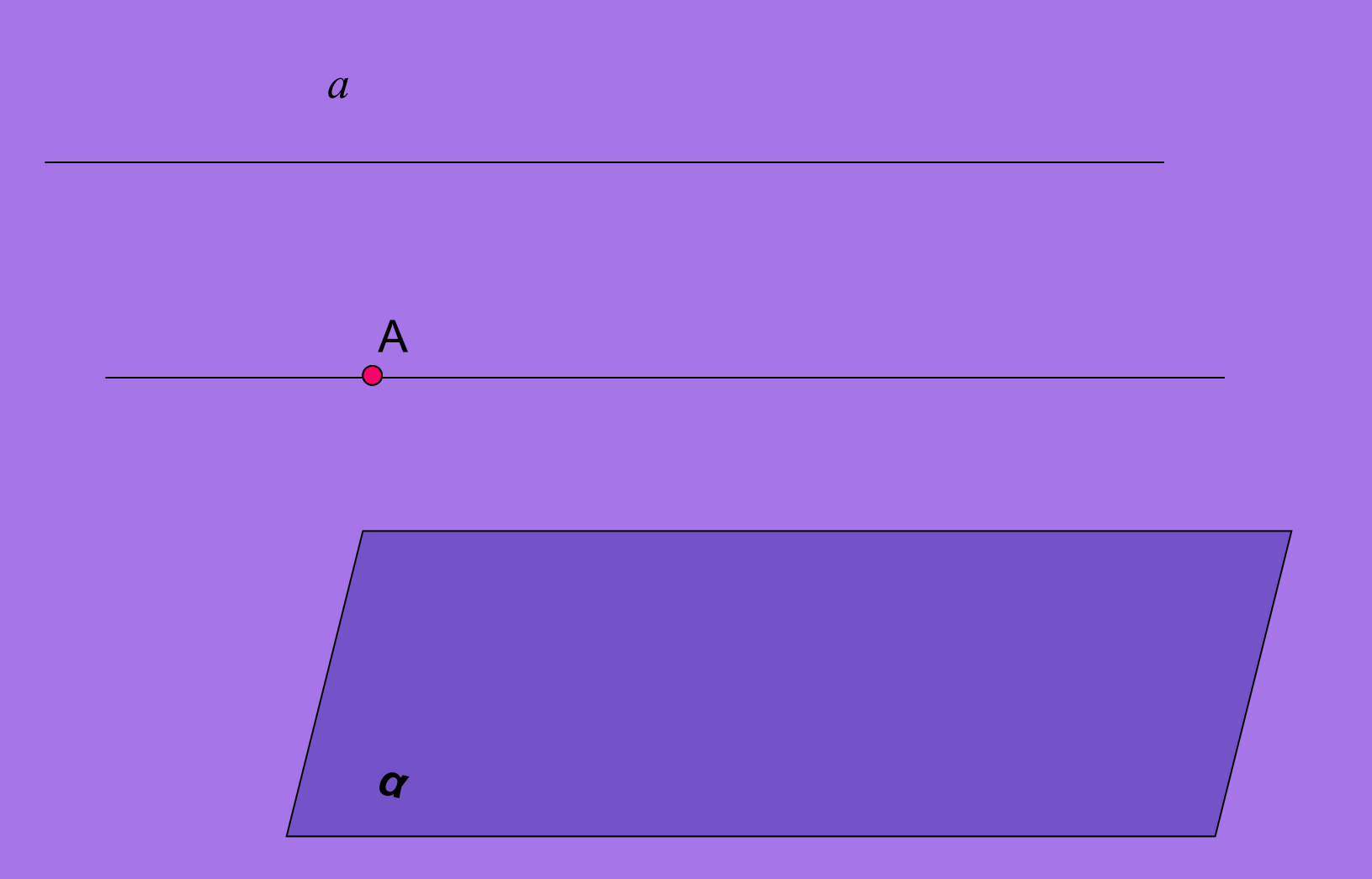

При параллельном проектировании плоских фигур не выбирают направление параллельного проектирования параллельно плоскости, которой принадлежит эта плоская фигура, т.к. получающаяся при этом проекция не отражает свойства данной плоской фигуры.

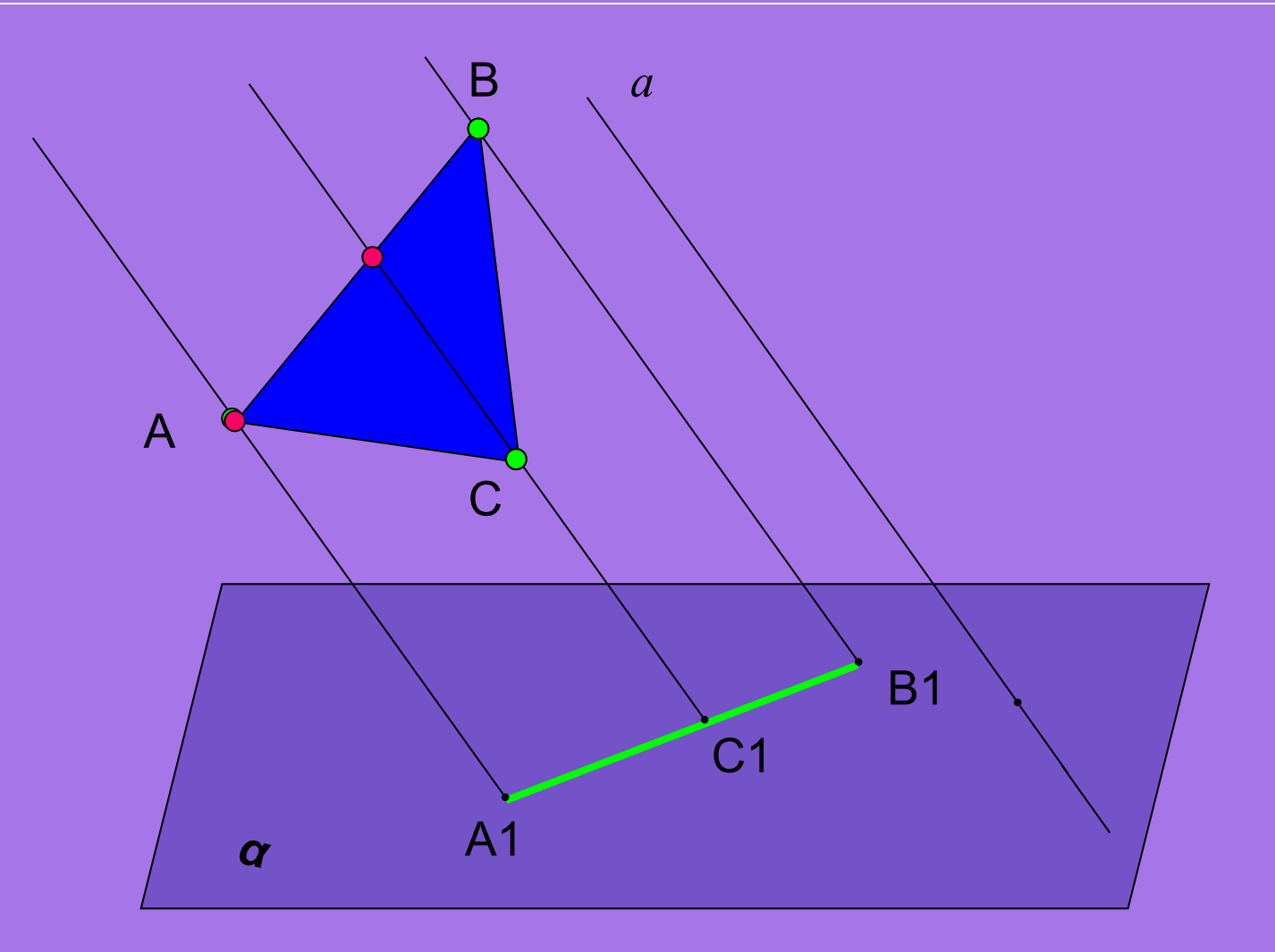

Если направление параллельного проектирования перпендикулярно плоскости проекций, то такое параллельное проектирование называется ортогональным (прямоугольным) проектированием.

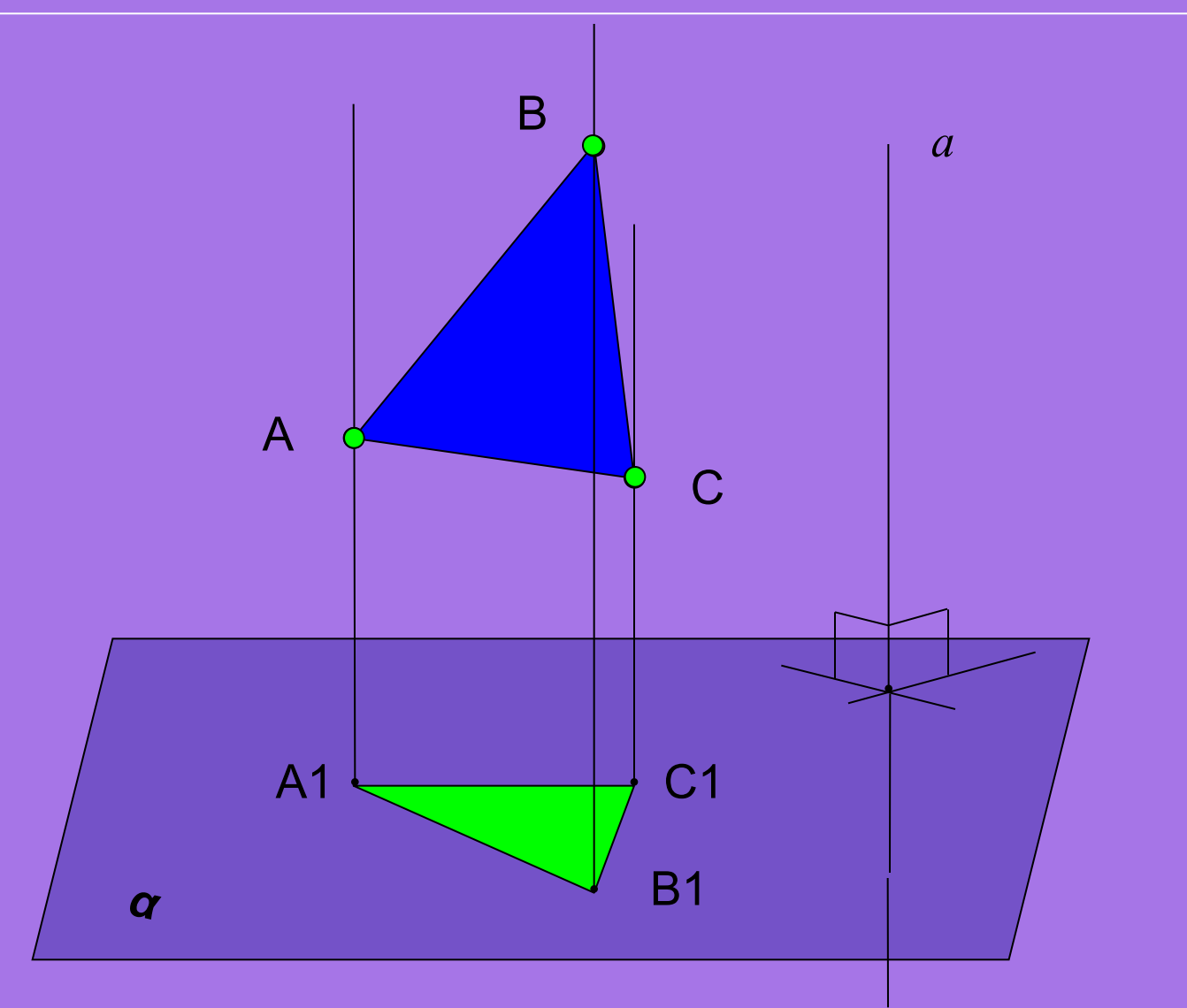

Если плоскость проекций и плоскость, в которой лежит данная фигура параллельны (а||(АВС)), то получающееся при этом изображение равно прообразу.

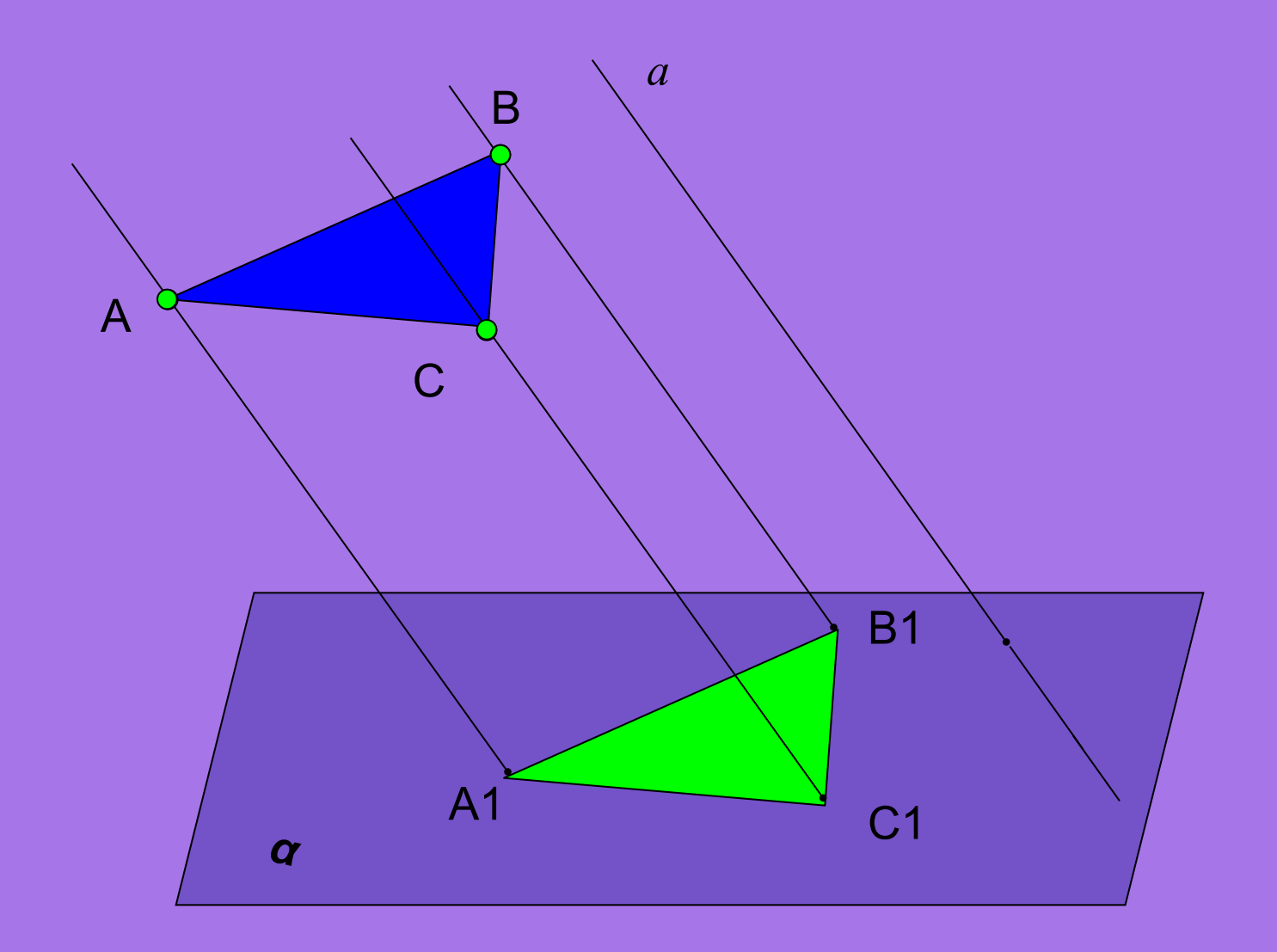

### Параллельное проектирование обладает свойствами:

1) параллельность прямых (отрезков, лучей) **сохраняется**;

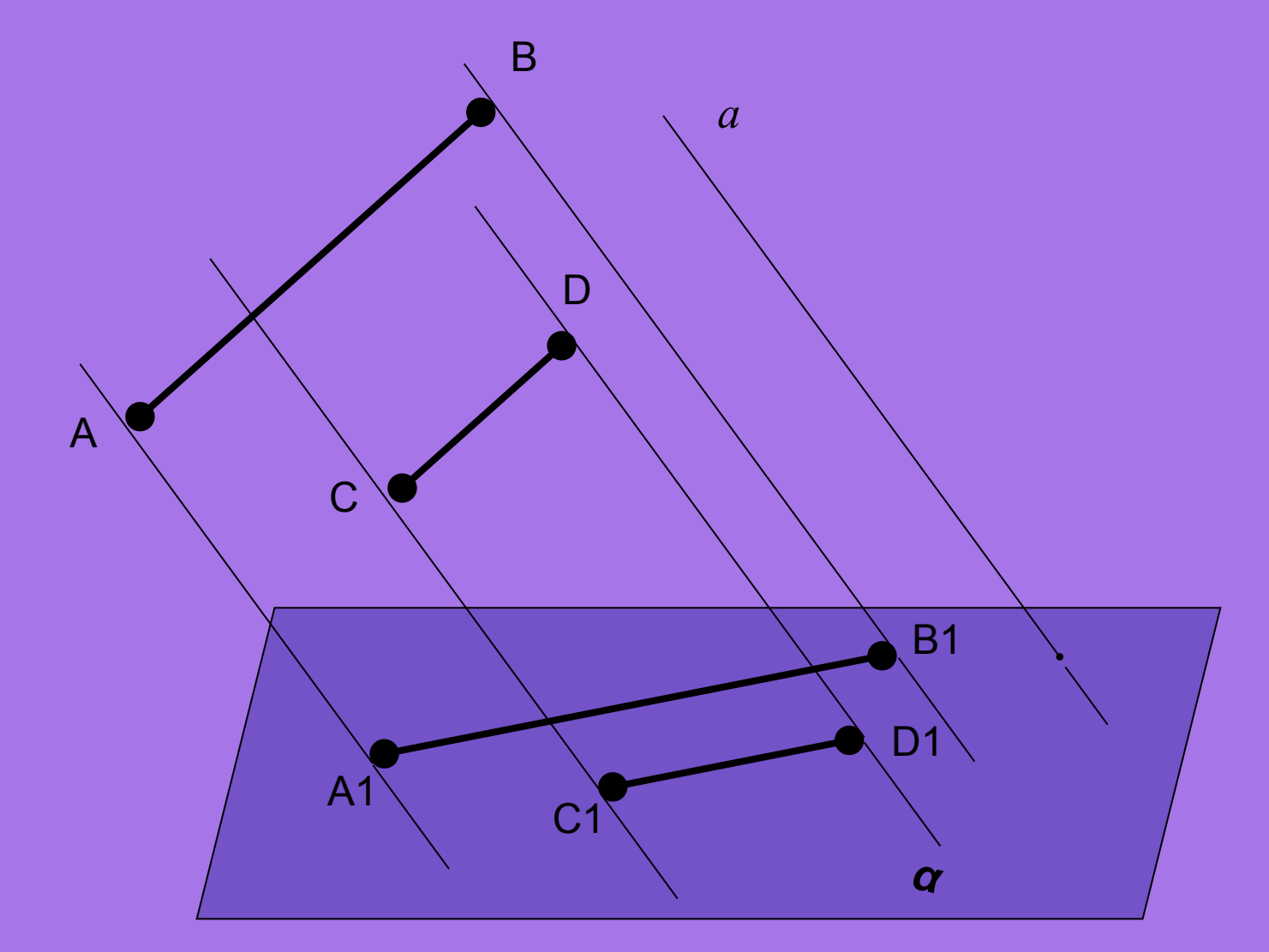

## *AB ||CD => A1B1 ||C1D1*

- Параллельное проектирование обладает свойствами:
- 1) параллельность прямых (отрезков, лучей) **сохраняется**;
- 2) отношение длин отрезков, лежащих на параллельных или на одной прямой **сохраняется**; *α а* A D C B A1 D1 C1 B1 М М1

 $AM$  $A'M'$ Если, например, АВ=2CD, то А1В1=2C1D1 или  $M'B'$  $MB$ 

- Параллельное проектирование обладает свойствами:
- 1) параллельность прямых (отрезков, лучей) **сохраняется**;
- 2) отношение длин отрезков, лежащих на параллельных или на одной прямой **сохраняется**;
- 3) Линейные размеры плоских фигур(длины отрезков, величины углов)
- **не сохраняются** (исключение ортогональное проектирование).

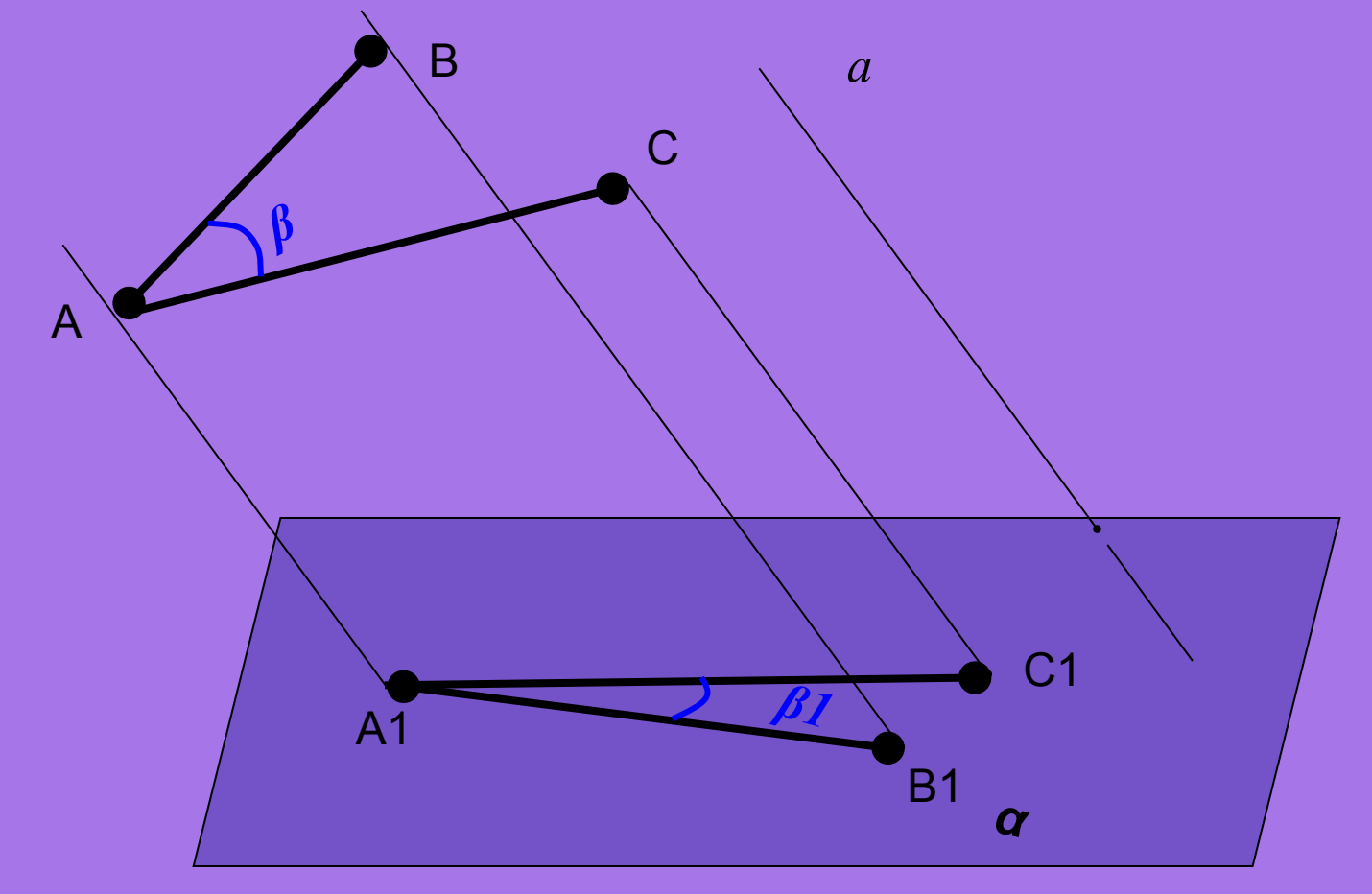

### Итак, построим изображение куба:

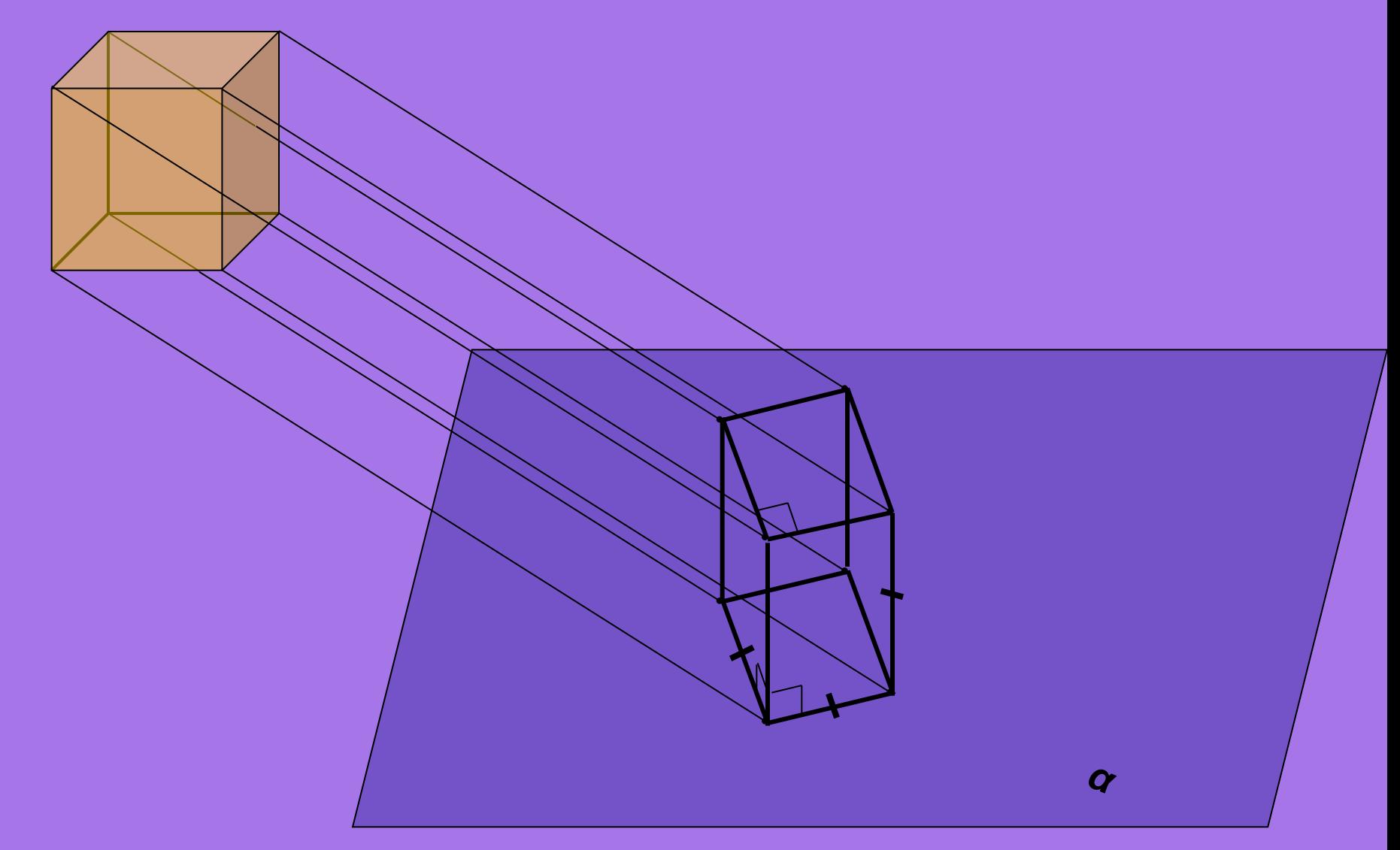

Далее разберем примеры изображения некоторых плоских фигур...

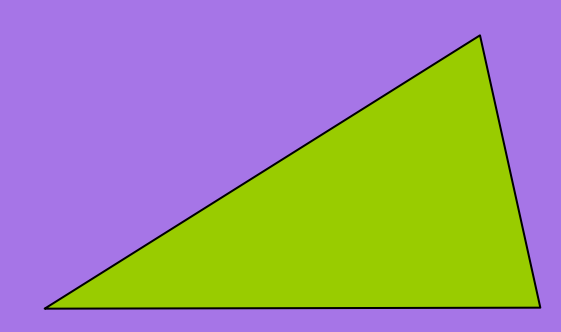

Произвольный треугольник Произвольный треугольник

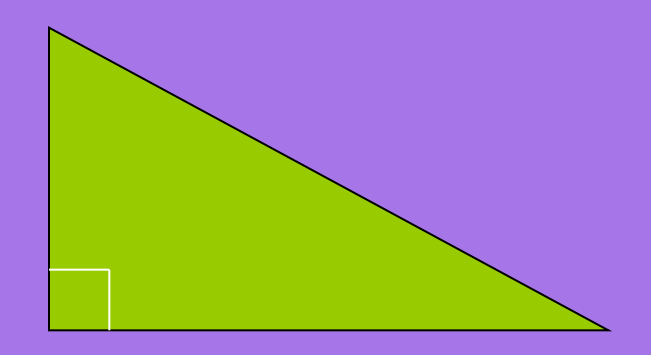

Прямоугольный треугольник Произвольный треугольник

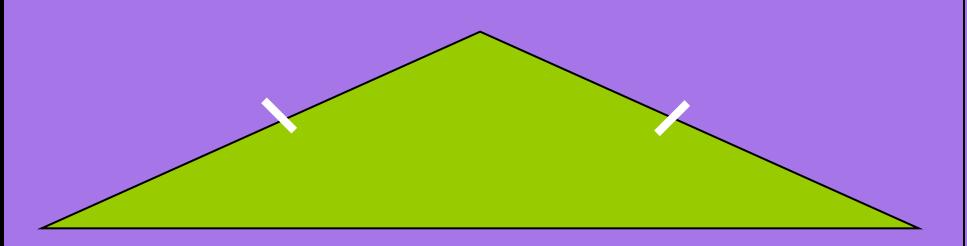

Равнобедренный треугольник Произвольный треугольник

### Фигура в пространстве Её изображение на плоскости

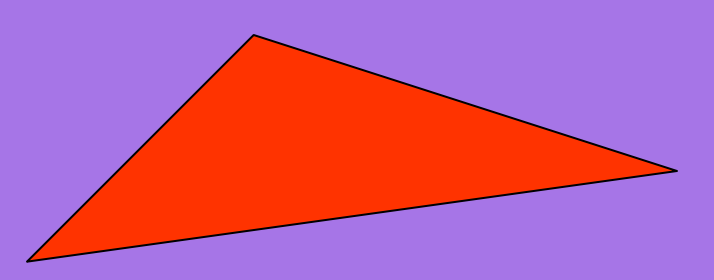

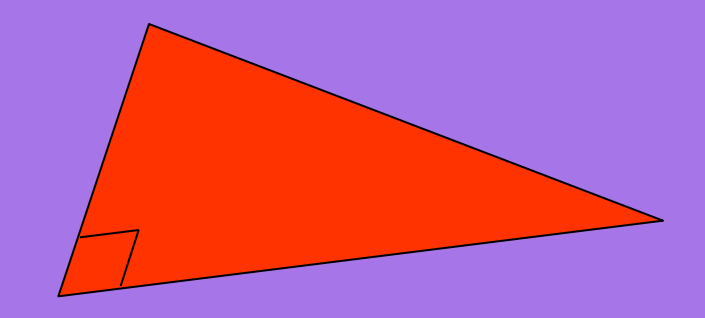

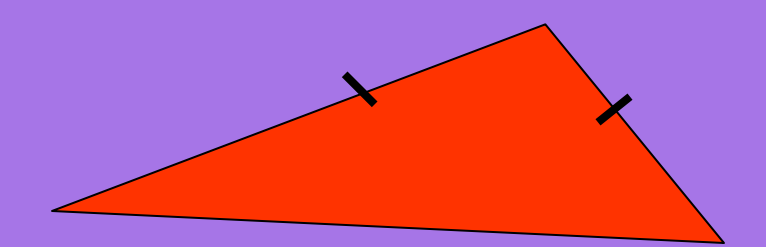

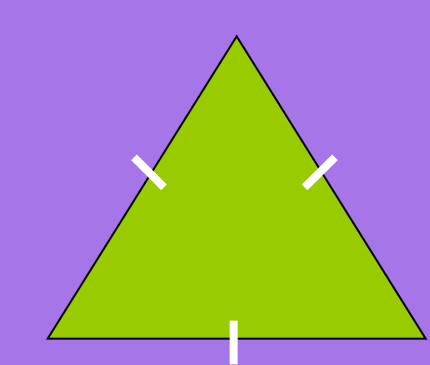

Равносторонний треугольник Произвольный треугольник

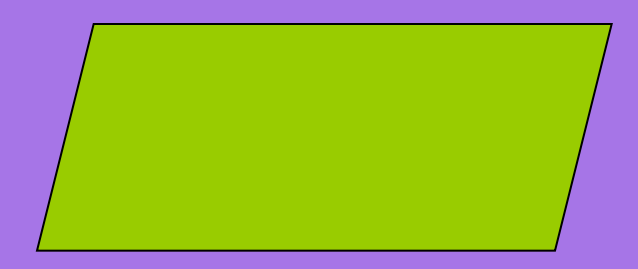

### Фигура в пространстве Северового и Сей изображение на плоскости

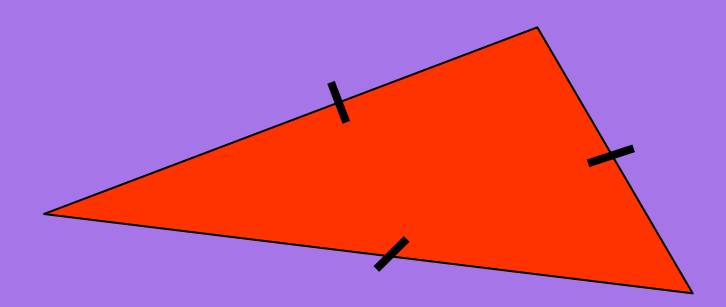

### Параллелограмм Произвольный параллелограмм

Прямоугольник Произвольный параллелограмм

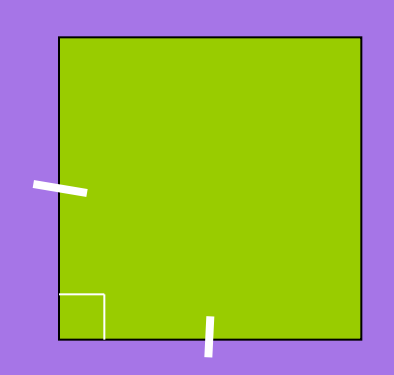

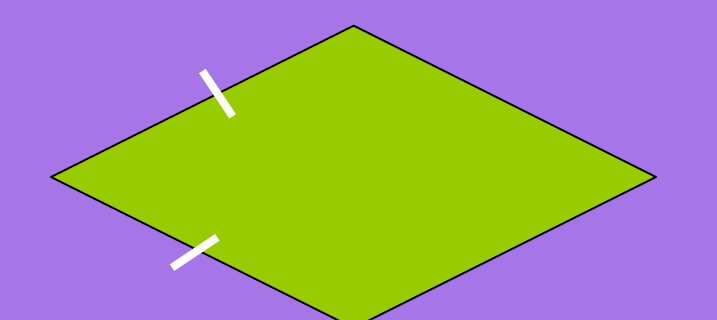

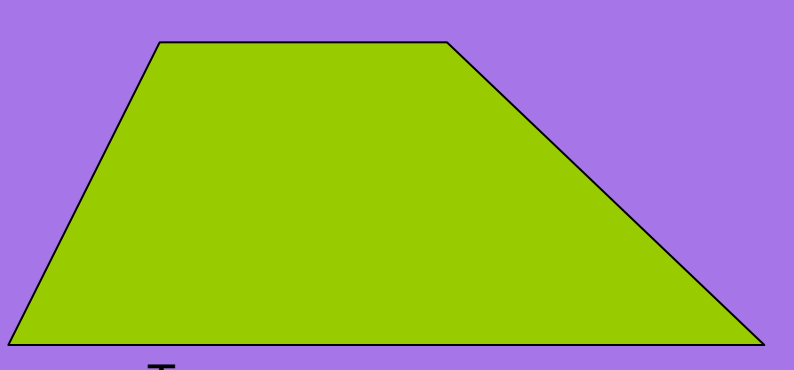

### Фигура в пространстве Северового и Сей изображение на плоскости

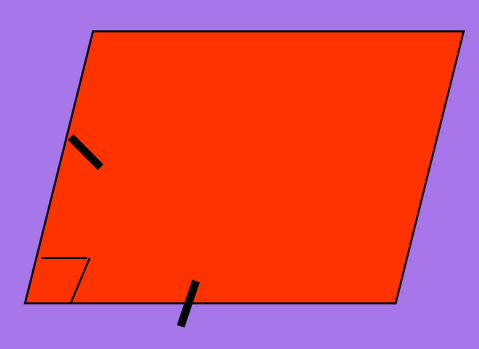

## Квадрат Произвольный параллелограмм

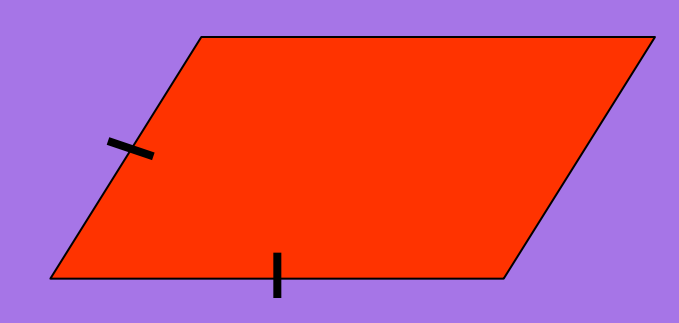

## Произвольный параллелограмм Ромб

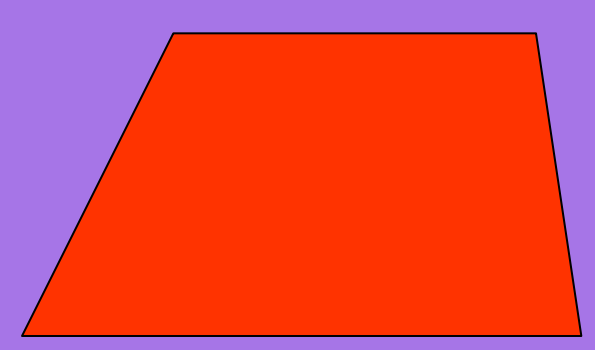

Трапеция Произвольная трапеция

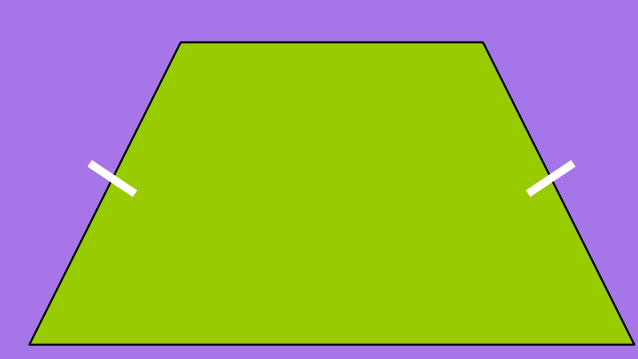

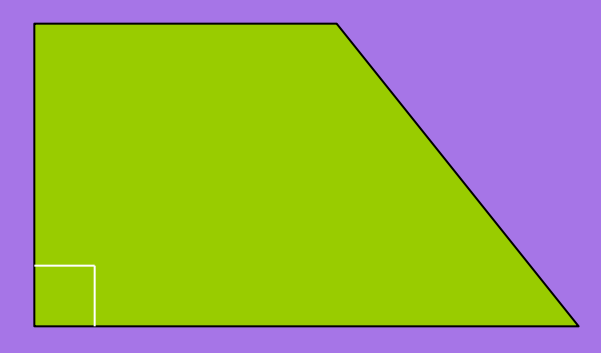

Прямоугольная трапеция Произвольная трапеция

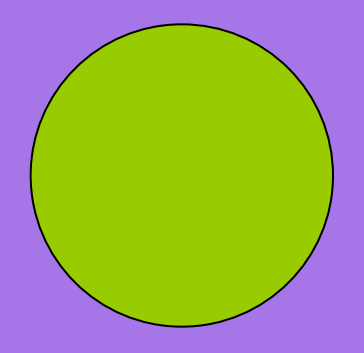

Круг (окружность)

### Фигура в пространстве Силия Сей изображение на плоскости

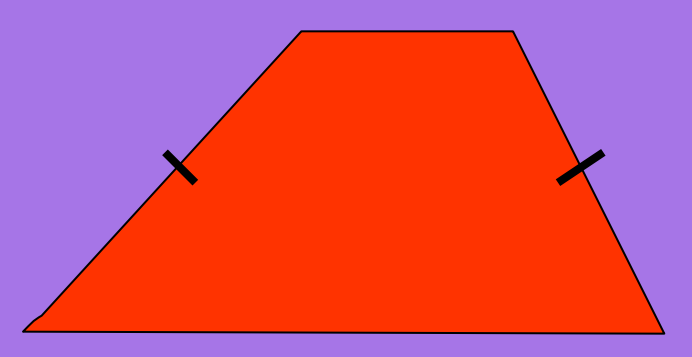

Равнобокая трапеция Произвольная трапеция

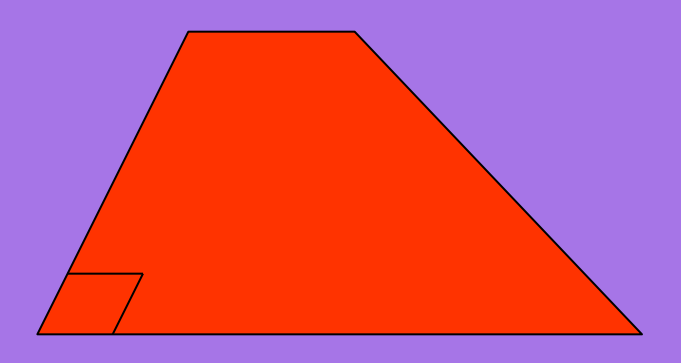

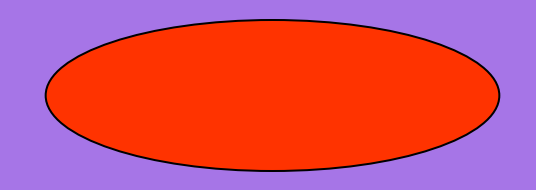

Овал (эллипс)

Как построить изображение правильного шестиугольника.

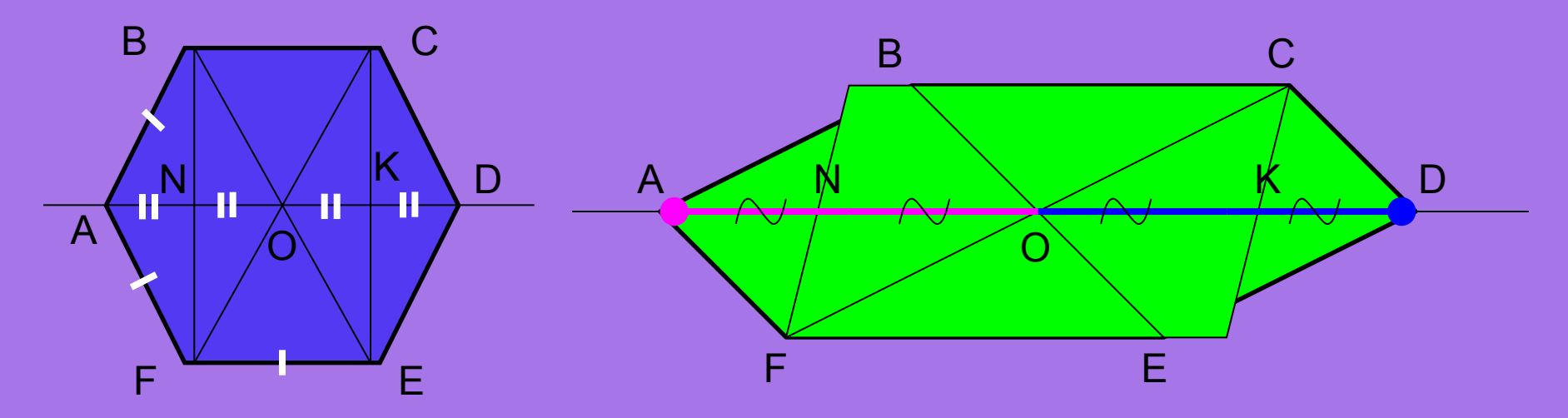

Разобьем правильный шестиугольник на три части: прямоугольник FBCE и два равнобедренных треугольника ДFAB и ДСDE. Построим вначале изображение прямоугольника FBCE - произвольный параллелограмм FBCE. Осталось найти местоположение двух оставшихся вершин - точек А и D.

Вспомнив свойства правильного шестиугольника, заметим, что: 1) эти вершины лежат на прямой, проходящей через центр прямоугольника и параллельной сторонам BC и FE; 2) ОК=КD и ON=NA.

Значит, 1) находим на изображении точку О и проводим через неё прямую, параллельную ВС и FE, получив при этом точки N и K;

> 2) откладываем от точек N и K от центра O на прямой такие же отрезки - в итоге получаем две оставшиеся вершины правильного шестиугольника А и D.

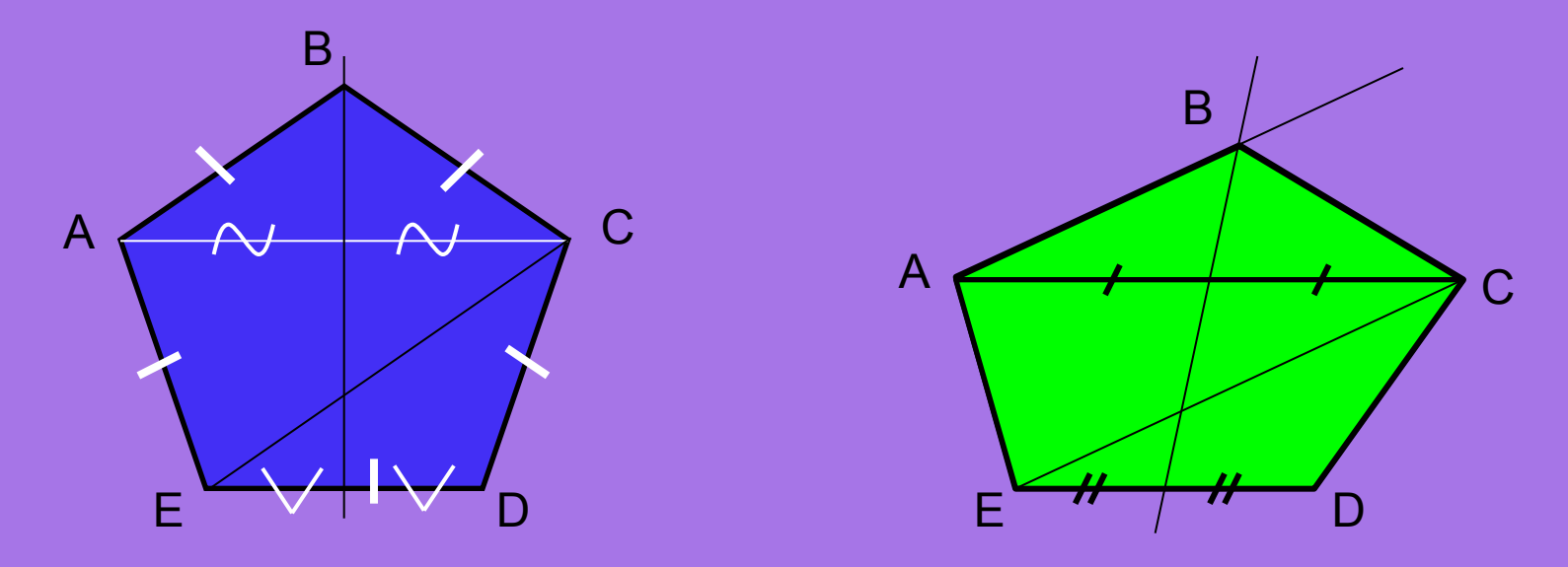

Как построить изображение *правильного пятиугольника*.

Разобьем фигуру на две части – равнобокую трапецию и равнобедренный треугольник, а затем пользуясь свойствами свойствами этих фигур и ,конечно же, свойствами параллельного проектирования строим пятиугольник.